# Mass Intentions

#### **Sunday**

7:30 AM + Darrell & Dianna Ramos + Mildred Cho Alexandria Manalo, Birthday Jaybe Fortuna, Thanksgiving 9:30 AM Missa Pro Populo 6:00 PM Roselyn Fabular, Healing Jaybe Fortuna, Healing

**Monday** 6:00 PM

**Tuesday** 6:00 PM

**Wednesday** 6:00 PM

**Thursday** 6:00 PM

Friday 6:00 PM

**Saturday** 

5:15 PM + Edmundo Sabater + Roseta Daymon Sally Salaber, Birthday

## Stewardship of Treasure

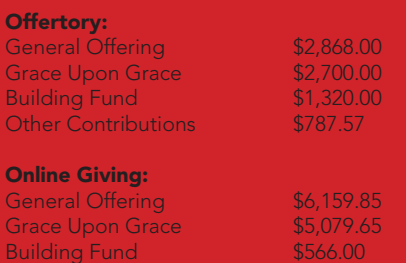

Friday Fast **\$10.00** Other Contributions \$65.00

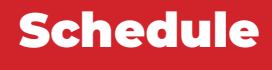

Church to reopen on May 30, 2020.

Visit our parish website for more information.

Thank you!

*Resurrection of the Lord Catholic Church*

This Week

*May 31, 2020 + Pentecost Sunday*

#### Next Sunday's Readings:

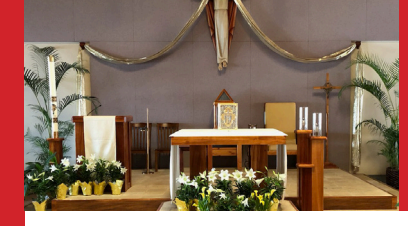

Gospel: John 3:16-18

First Reading: Exodus 34:4b-6, 8-9 Psalm: Daniel 3:52, 53, 34, 55, 56 Second Reading: 2 Corinthians 13:11-13

## Announcements

WELCOME BACK! A warm welcome to those joining us in person for Mass today. We realize people may be anxious about gathering together again. Our ushers are here to assist you with the new guidelines, to answer any questions you may have, and to sanitize the church after each Mass. We appreciate everyone's cooperation. May God's peace be with you!

NEW WEEKDAY MASS SCHEDULE To better accommodate those who couldn't attend Mass on Sunday to join us on a weekday, our weekday Mass will be Monday through Friday at 6:00 PM. Reservations can be made from the Home page of our website. The Saturday morning Mass is suspended until further notice to give us time to deep clean and sanitize the church.

**OUR CHURCH IS OPEN DURING THE WEEK** If you would like to visit the church during the week for private prayer or devotions, it will be open Monday through Friday, 8:00 AM until 7:00 PM. Please observe the following guidelines:

- Those who are sick, especially with any respiratory symptoms should stay home to recuperate and not visit the church.
- Observe physical distancing of 6 ft. or more on the campus at all times.
- Always wear a face covering to protect others and prevent the spread of infection.
- Please limit your visits to the Parish Office.

**SUMMER PARISH OFFICE HOURS** Monday through Thursday, 8:00 AM - 12 Noon; Closed on Fridays.

**ZOOM OFFICE HOURS** If you would like to schedule a meeting with Fr. William, please call the Parish Office.

RESOURCES FOR PRAYER AT HOME For special prayers, spiritual reflections, and encouragement during this time, please visit our website, www.resurrectionhawai.org.

BISHOP SILVA'S PRAYER DURING THE COVID-19 PANDEMIC Dear God of all the living, you sent your Son Jesus to heal us from illness and sin. We turn to his healing power in this time of anxiety over the pandemic of this potentially deadly virus. St. Damien and St. Marianne Cope dedicated their lives to service of those who had an infectious disease. St. Marianne Cope said, "I am not afraid of any disease," because she was confident of your power to save. At the same time, she took prudent precautions of hygiene to assure that she and her Sisters would not be infected. Let us learn from this example to put our trust in you to save us from the ravages of disease and to take prudent measures to prevent its spread. Guide us to know when to isolate ourselves from the possibility of infection, but never let anyone be left without the care and concern of others in the community. As our Diocese of Honolulu has been dedicated to the Divine Mercy, we pray with confidence, "Jesus, I trust in you."

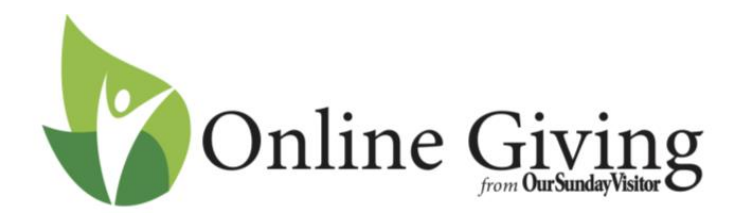

Follow these simple directions to get your account set up:

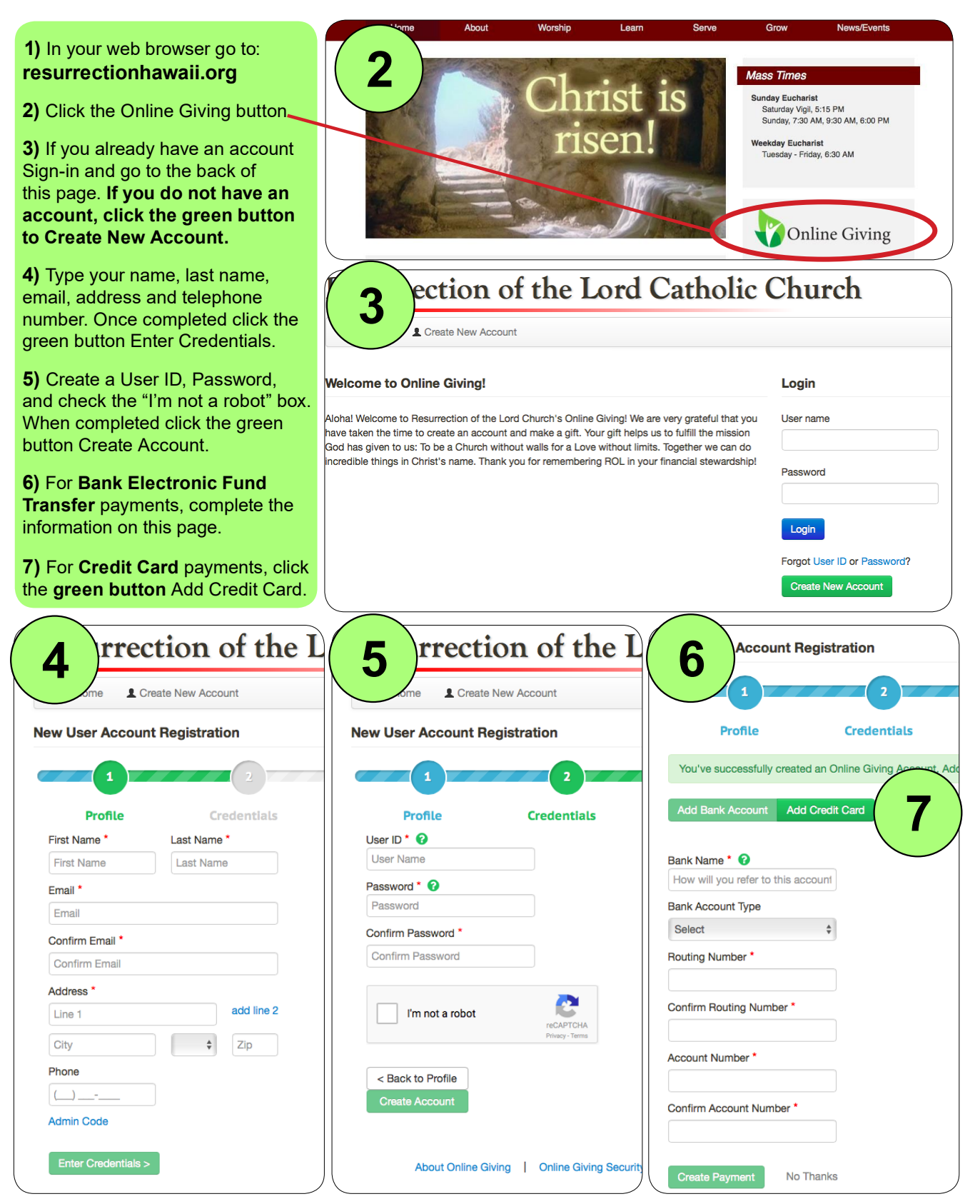